# 生态学数据空间分析 与R实现 赖江山

[lai@ibcas.ac.cn](mailto:lai@ibcas.ac.cn)

[www.planta.cn](http://www.planta.cn/)

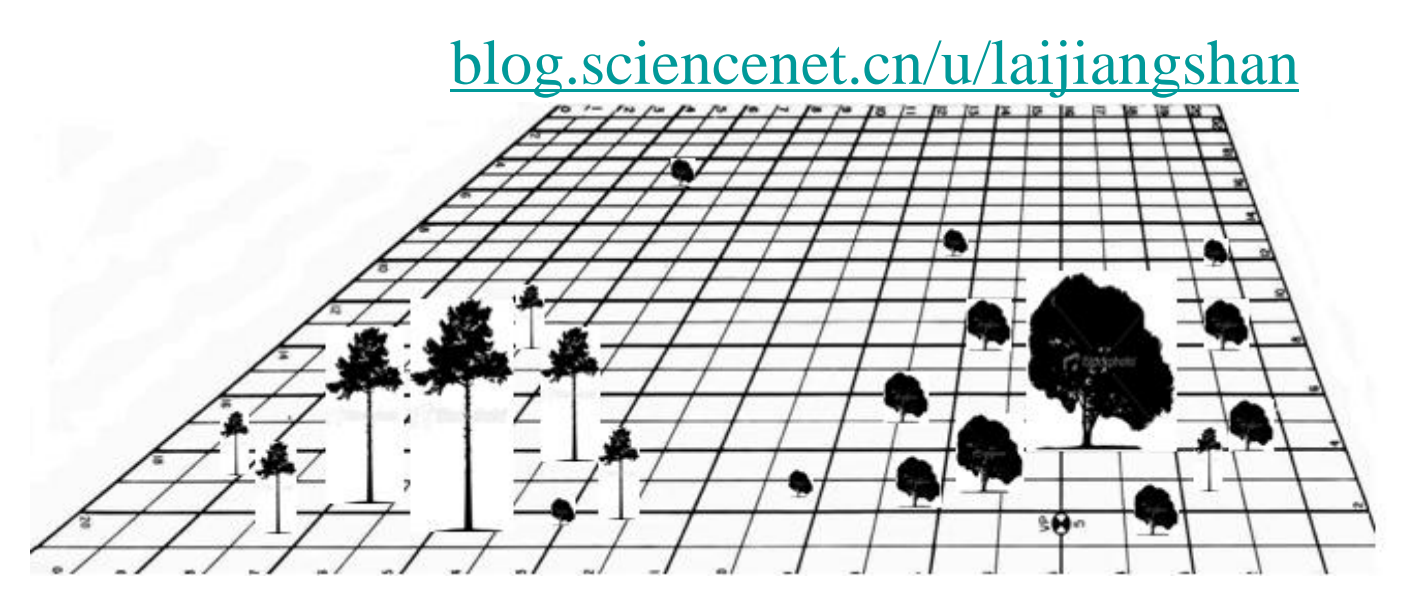

#### > 数据分析与模拟丛书

Daniel Borcard François Gillet Pierre Legendre 著

#### Numerical Ecology with R

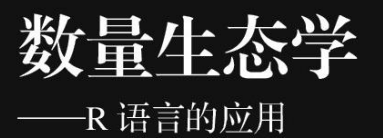

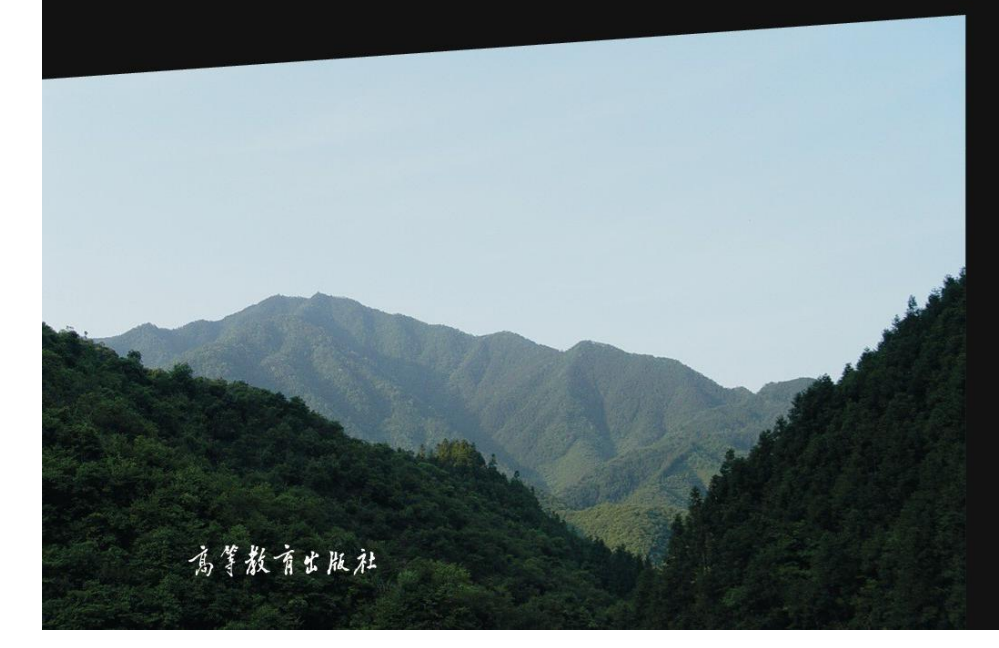

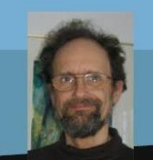

Daniel Borcard 博士 加拿大蒙特利尔大学生物科学系高级研究员。长期 从事数量生态学、群落生态学和生物统计学方面的科研 和教学工作, 曾获蒙特利尔大学优秀教学奖。

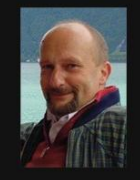

François Gillet 博士 法国弗朗什孔泰大学 (Université de Franche-Comté) 科学与技术学院教授。长期从事群落生态学、植被生态学、 数量生态学和生态模型方面的科研和教学工作。

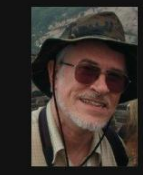

Pierre Legendre 博士

加拿大蒙特利尔大学生物科学系教授, 加拿大皇家 学会会员。在群落生态学、数量生态学、统计生态学和 系统发育中的数量方法等领域具有很高的造诣,是国 际数量生态学界的权威,著有影响力极大的 Numerical Ecology 一书, 发表论文 200 余篇。

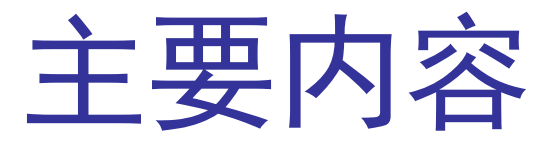

• 空间相关(Moran相关系数和Mantel空间相

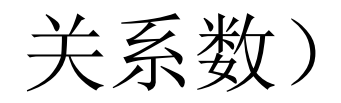

- 趋势面分析
- PCNM与变差分解 (variation partitioning)

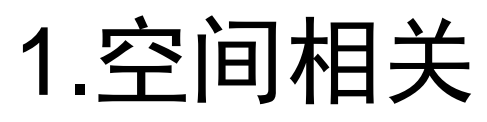

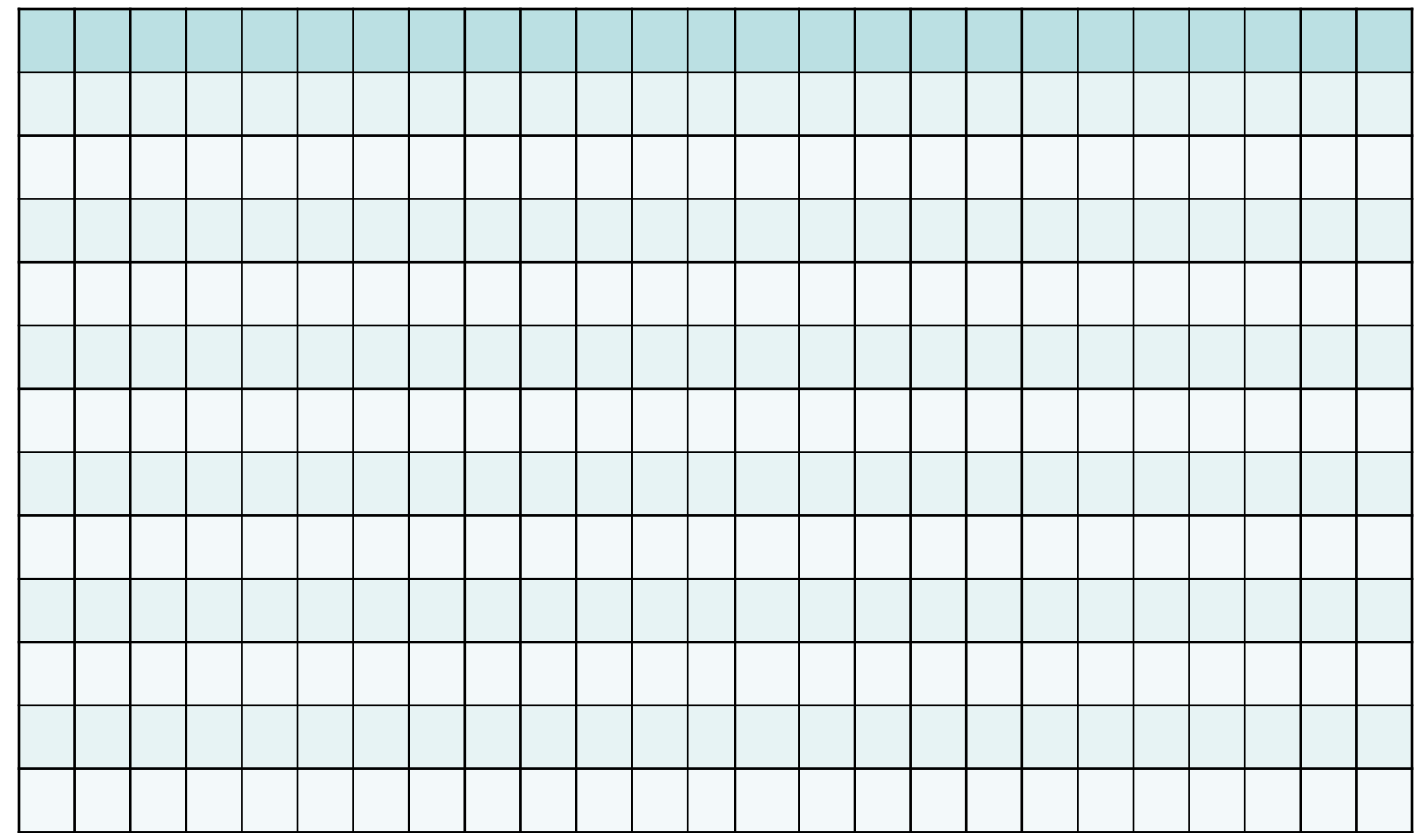

### 1.空间相关

空间相关(spatial correlation) 用来度量这样一种事实: 空间接近的 两个点之间的值比随机抽取的两个点之间的值更相似(正相关)或更相异 (负相关)。这种由真正的自相关或空间依赖引起的空间结构对统计检验 有不利的影响。对于具有空间相关的响应变量,如果已知样方的位置和生 物过程,至少在某种程度上可以通过其他样方的值预测目标样方的值。这 种相关关系意味着样方值之间彼此不是随机独立,这种情况违背了样本独 立性的统计假设。换句话说,每个新的样本并未带来一个新的自由度。因 此,在分析具有空间相关的数据时,参数检验的自由度往往被高估,导致 检验结果偏向"自由"的一边: 即导致零假设经常被错误地拒绝。

## 两类空间相关

诱导性空间依赖(induced spatial dependence)

$$
y_j = \mu_y + f(\mathbf{X}_j) + \varepsilon_j
$$

空间自相关 (spatial autocorrelation)

$$
y_j = \mu_y + \sum f(y_i - \mu_y) + \varepsilon_j
$$

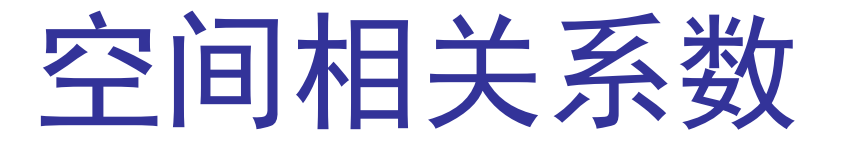

### Moran's *I* (*Moran 1950*)(一元定量变量)

$$
I(d) = \frac{\frac{1}{W} \sum_{i=1}^{n} \sum_{i=1}^{n} w_{hi} (y_h - \overline{y})(y_i - \overline{y})}{\frac{1}{n} \sum_{i=1}^{n} w_{hi} (y_i - \overline{y})^2} \quad \text{for } h \neq i
$$
 (7.3)

在没有空间相关时, Moran指数的期望值是:

$$
E(I) = \frac{-1}{n-1}
$$
\n(7.4)

当Moran指数值小于 $E(I)$ 表示负空间相关, 大于 $E(I)$ 表示正相关。当n(样本

数)很大时, E(I)接近于0。

距离等级

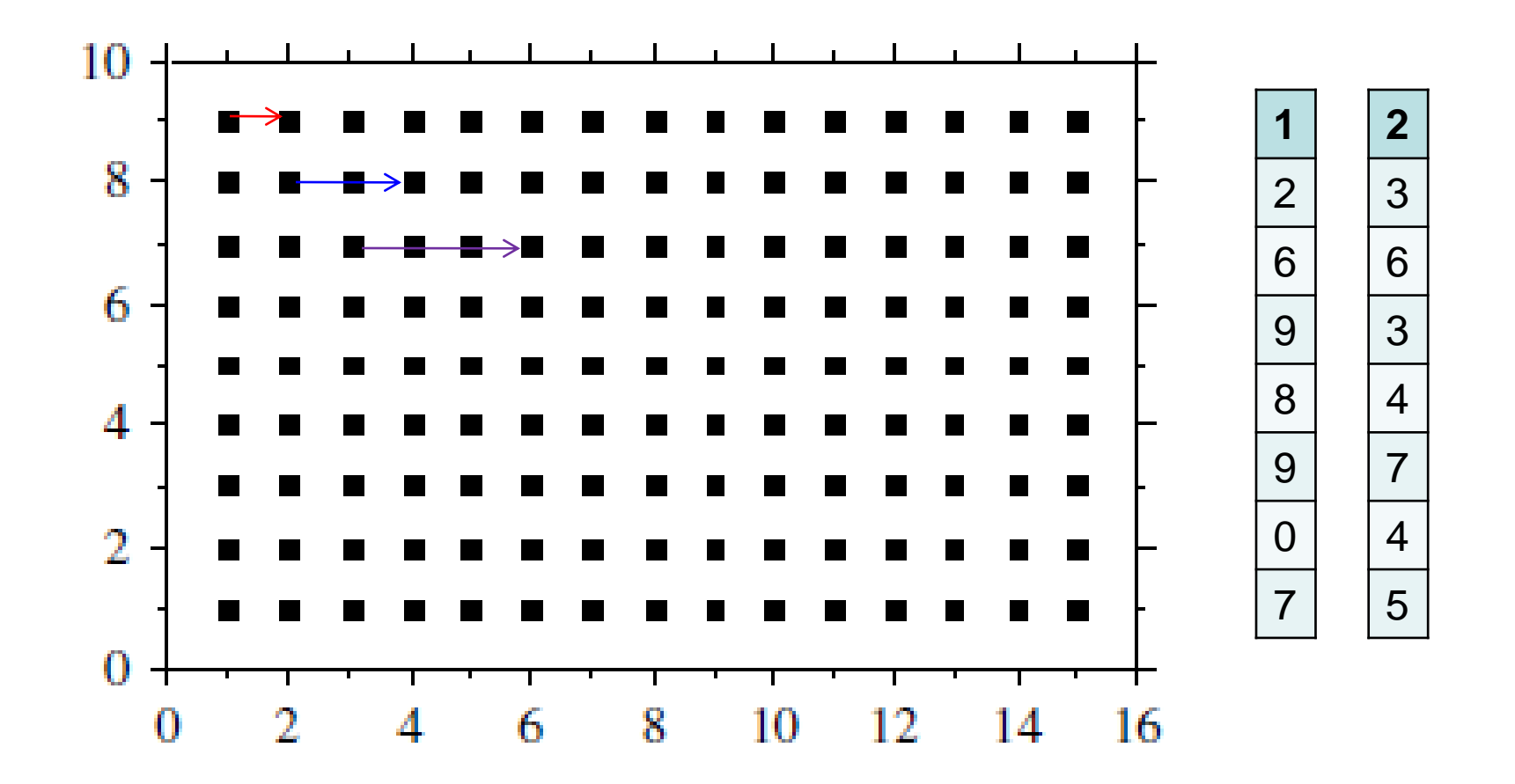

经纬度坐标(有时可以简写为Lat/Lon或LatLon)可以通过 SoDA程序包内geoXY()函数转换为笛卡尔坐标

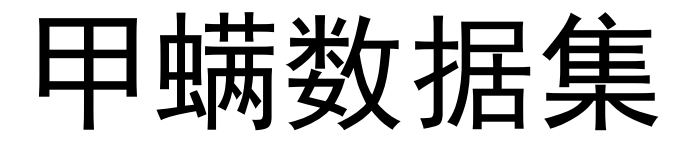

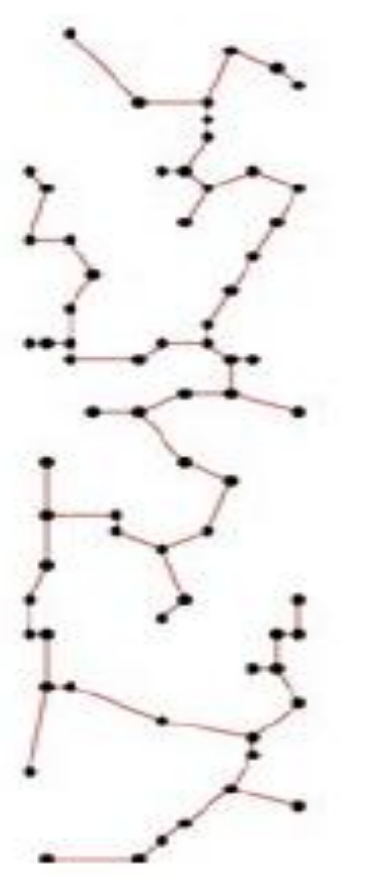

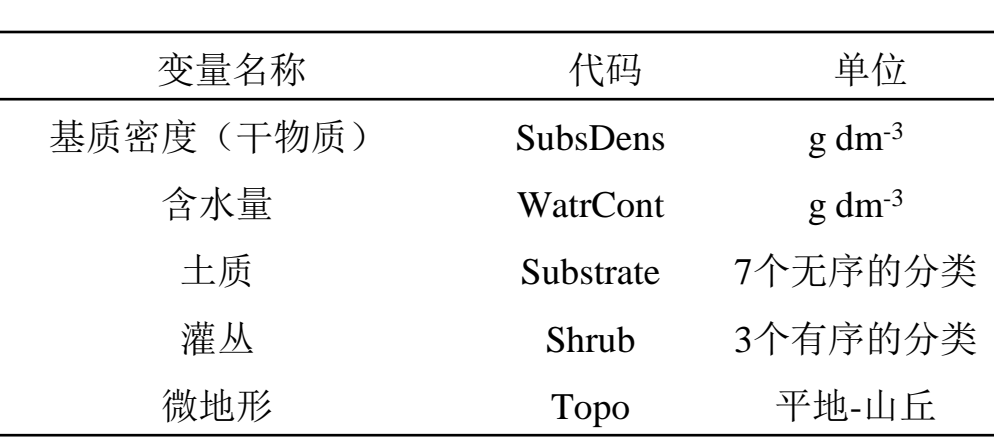

蒙特利尔大学研究站

9 甲螨数据集也由三个文件构成,包含35个形态种多度数据、5个基 质和微地形数据和70个取样点笛卡尔坐标(x-y)。

```
# 载入本章所用的程序包
library(ape)
library(spdep)
library(vegan)
library(ade4)
# 以下几个程序包可以从https://r-forge.r-project.org/R/?group_id=195下载
library(packfor)
library(spacemakeR)
library(AEM)
library(PCNM)
source("plot.links.R") # 脚本函数必须在当前工作文件夹中
source("sr.value.R") # 脚本函数必须在当前工作文件夹中
# 导入数据
mite <- read.csv("mite.csv",header=T, row.names=1)
mite.env <- read.csv ("mite_env.csv",header=T, row.names=1)
mite.xy <- read.csv ("mite_xy.csv", header=T, row.names=1)
mite.h <- decostand (mite, "hellinger")
mite.xy.c <- scale(mite.xy, center=TRUE, scale=FALSE) #不对坐标进行标准化
```
#### # 空间相关图 (基于Moran指数)

# \*\*\*\*\*\*\*\*\*\*\*\*\*\*\*\*\*\*\*\*\*\*\*

# 寻找距离在0.7m范围内的所有样方对,并计算样方对之间的滞后阶数

```
plot.links(mite.xy, thresh=0.7)
```
nb1 <- dnearneigh(as.matrix(mite.xy), 0, 0.7) #longlat = NULL

summary(nb1)

```
# 基质密度的相关图
```

```
subs.dens <- mite.env[,1]
```
subs.correlog <- sp.correlogram(nb1, subs.dens, order=14, method="I",

```
zero.policy=TRUE)
```
print(subs.correlog, p.adj.method="holm")

**plot(subs.correlog)**

#### subs.dens

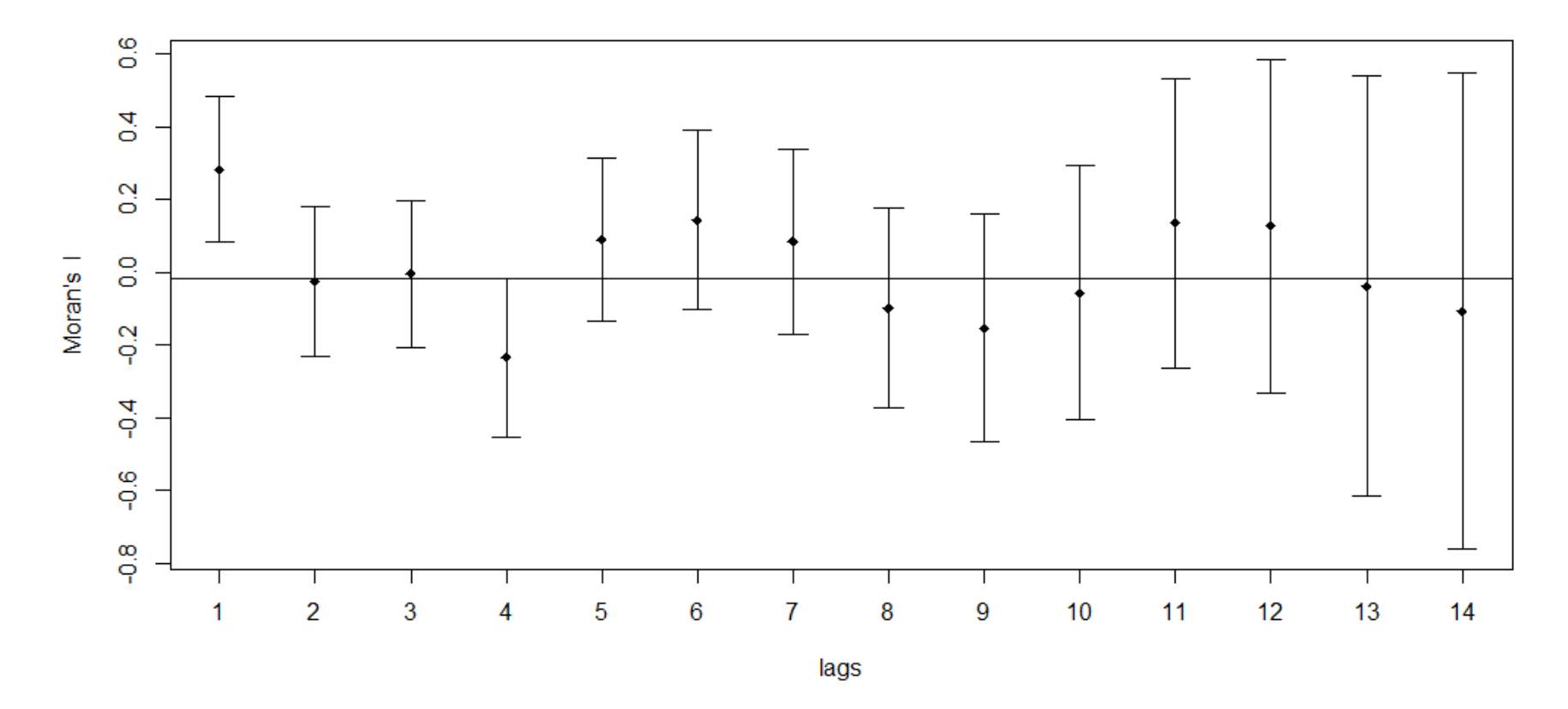

12 #基质密度的相关图只有一个显著的距离等级: 在距离等级为1 (即0.0-0.7m)显示正的 空间相关。距离等级4似乎显示负的空间相关, 但多重检验Holm (1979) 校正后的p值表 明这个距离等级下Moran指数并不显著。除此之外,没有识别到显著的空间相关,也就 是说, 当距离超过0.7m或更保守估计超过2.8m (超过第4距离等级) 时, 样方间的基质 密度可以认为空间独立。

空间相关系数

### Mantel 相关系数(多元定量变量)

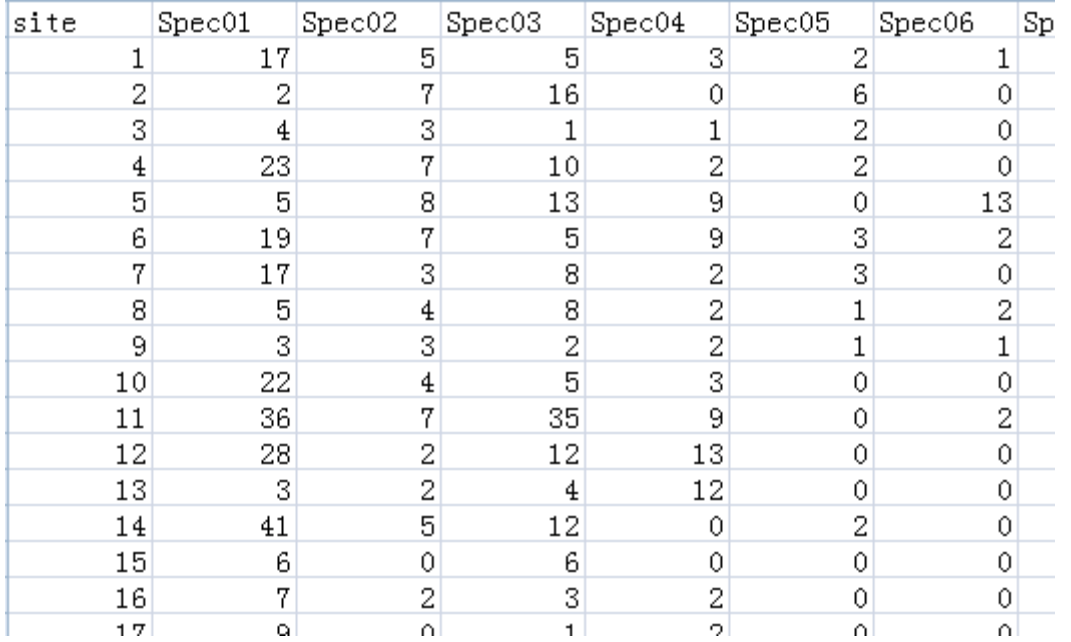

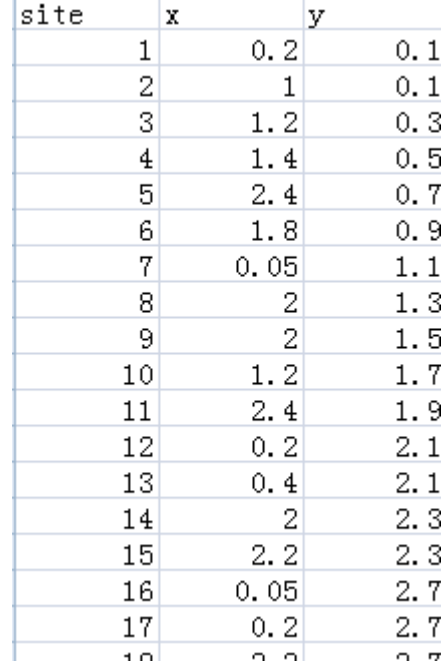

$$
r\ =\frac{1}{(n-1)}\sum_{i\ =\ 1}^{n}\sum_{j\ =\ 1}^{n}\frac{(x_{ij}-\bar{x})}{s_{x}}\cdot\frac{(y_{ij}-\bar{y})}{s_{y}}
$$

13

# 甲螨数据Mantel相关图

# \*\*\*\*\*\*\*\*\*\*\*\*\*\*\*\*\*\*\*\*

mite.h.det <- resid(lm(as.matrix(mite.h)  $\sim$  ., data=mite.xy))

mite.h.D1 <- dist(mite.h.det)

(mite.correlog <- mantel.correlog(mite.h.D1, XY=mite.xy, nperm=999))

summary(mite.correlog)

plot(mite.correlog)

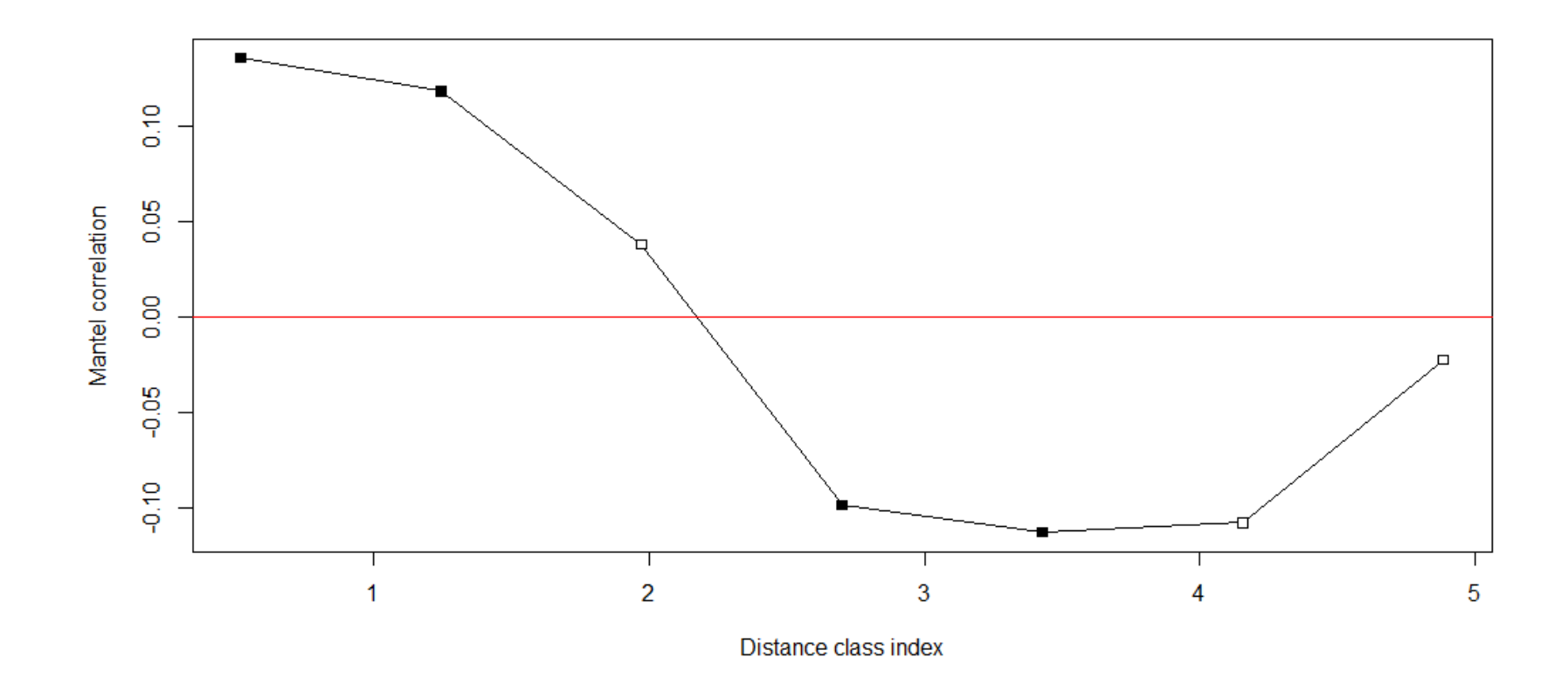

结果表明前两个距离等级有显著的正空间相关(即0.15-1.61m区间), 第4至第6个等 级(2.34-4.52m区间)显著负相关。查看环境变量可能会提供群落结构空间相关的生 态解释。距离接近的样方显示相似的群落组成,原因是土壤条件相似。但是,如果距 离超过2.7m(第4距离等级), 则可能落入另外一个具有对照意义的土壤斑块, 这也 解释为什么超过2.7m之后甲螨群落产生差异

### 模拟空间结构(建模导向modelling-oriented)

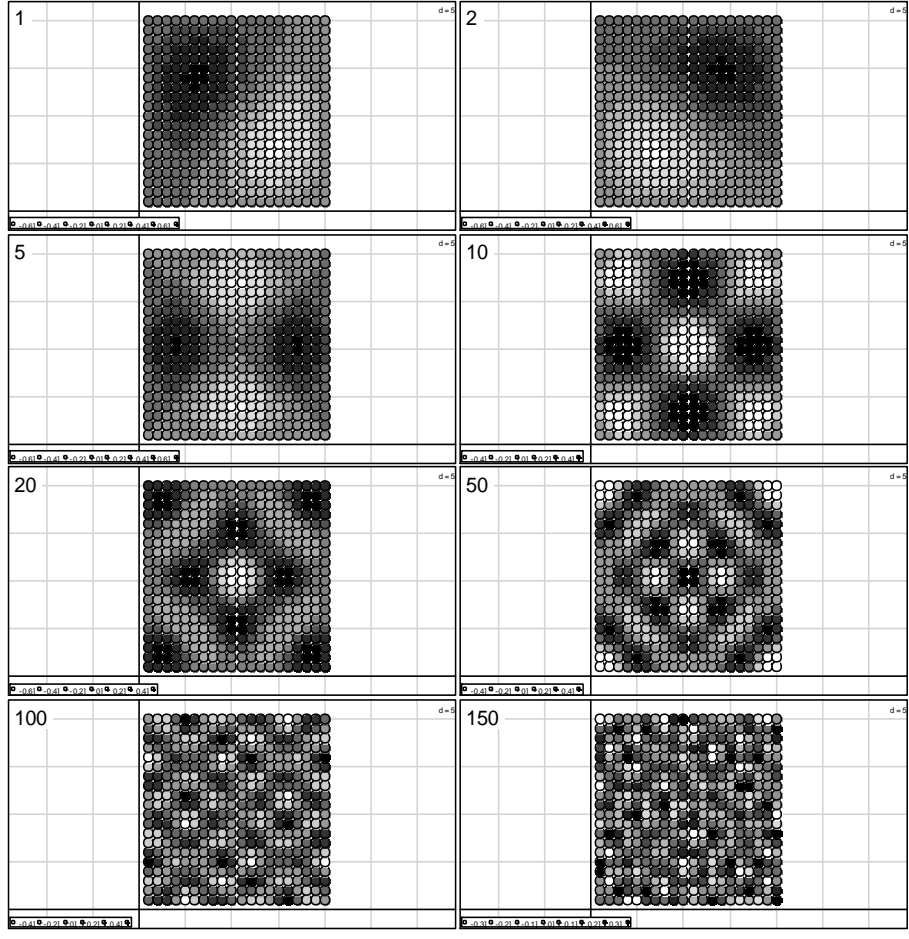

## **2.**多元趋势面分析(模拟空间结构)

很多生态学数据取样于地理表面,因此,最原始的空间建模 方式是建立响应变量与取样点的空间X-Y坐标之间的回归 关系。

$$
\hat{z} = f(X, y) = b_0 + b_1 X + b_2 Y \tag{7.6}
$$

$$
\hat{z} = f(X, y) = b_0 + b_1 X + b_2 Y + b_3 X^2 + b_4 XY + b_5 Y^2 \tag{7.7}
$$

 $\hat{z} = f(X, y) = b_0 + b_1 X + b_2 Y + b_3 X^2 + b_4 XY + b_5 Y^2 + b_6 X^3 + b_7 X^2 Y + b_8 XY^2 + b_0 Y^3$ 

 $(7.8)$ 

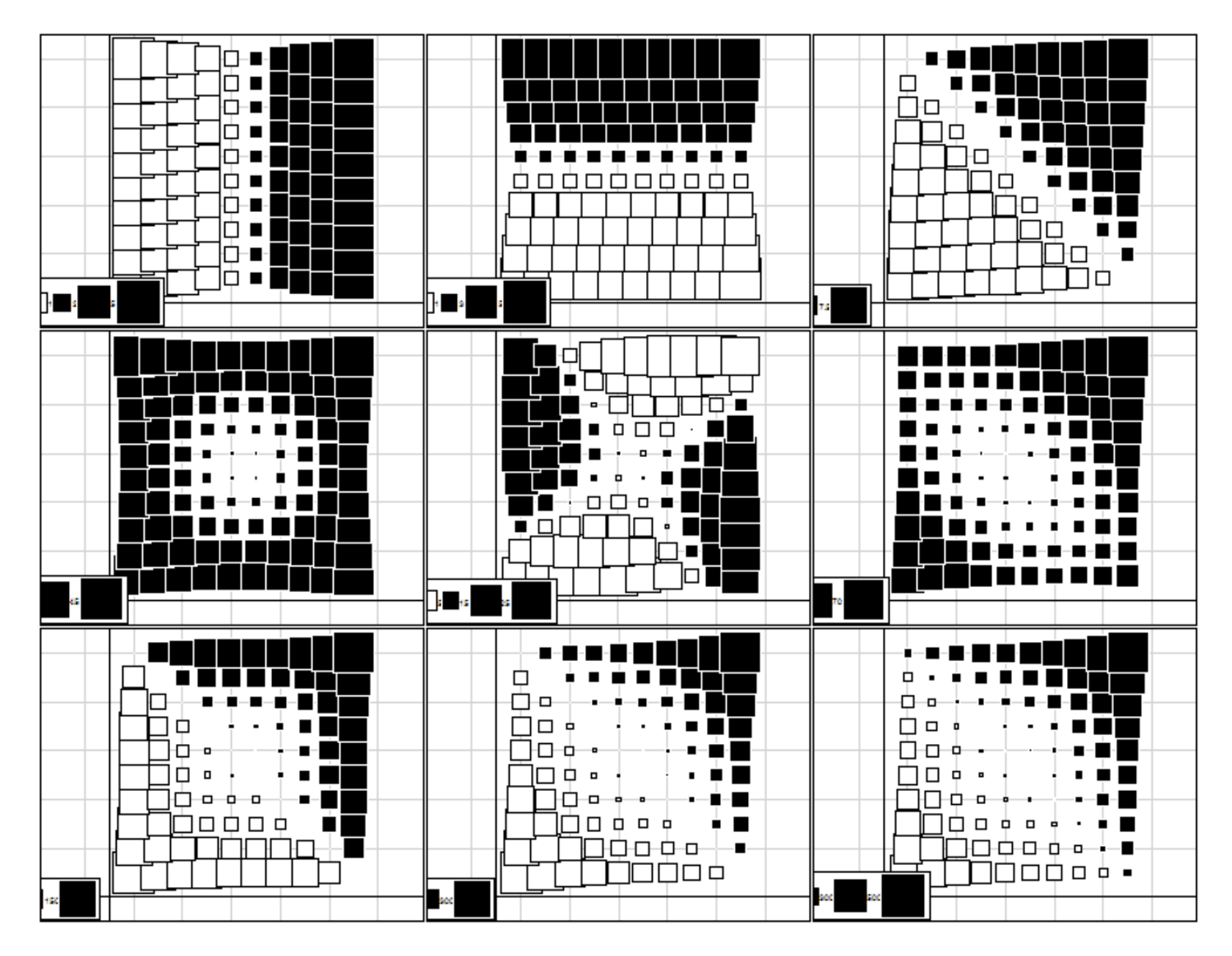

#### # 趋势面分析

# \*\*\*\*\*\*\*\*\*\*\*

# 从规则的正方形表面取样的简单模型

# 构建一个10×10的栅格样区

xygrid  $\langle$ - expand.grid $(1:10, 1:10)$ 

#### plot(xygrid)

```
xygrid.c <- scale(xygrid, scale=FALSE) # 中心化
X \leq xygrid.c[,1]
Y \leq xygrid.c[,2]
# 绘制X和Y的一阶、二阶和三阶函数
par(mfrow=c(3,3))s.value(x \text{ygrid}, (X))s.value(xygrid,(Y))
s.value(xygrid,(X+Y))
s.value(xygrid,(X^2+Y^2))
s.value(xygrid,(X^2-X^*Y-Y^2))
s.value(xygrid,(X+Y+X^2+X^*Y+Y^2))
s.value(xygrid,(X^3+Y^3))
s.value(xygrid,(X^3+X^2*Y+X*Y^2+Y^3))
s.value(xygrid,(X+Y+X^2+X^*Y+Y^2+X^3+X^2+X^2+X^*Y+X^*Y^2+Y^3))
```
# 甲螨数据趋势面分析

# 构建中心化甲螨数据X-Y坐标标准(非正交)的三阶多项式函数

mite.poly <- poly(as.matrix(mite.xy.c), degree=3, raw=TRUE)

colnames(mite.poly) <- c("X","X2","X3","Y","XY","X2Y","Y2","XY2","Y3")

# 基于9个多项式项的RDA

mite.trend.rda  $\leq$ - rda(mite.h  $\sim$  ., data=as.data.frame(mite.poly))

# 计算校正*R*<sup>2</sup>

(R2adj.poly <- RsquareAdj(mite.trend.rda)\$adj.r.squared)

# 基于地理坐标正交的三阶项RDA

mite.poly.ortho  $\leq$ -poly(as.matrix(mite.xy), degree=3)

colnames(mite.poly.ortho) <- c("X","X2","X3","Y","XY","X2Y","Y2","XY2","Y3")

mite.trend.rda.ortho <- rda(mite.h~., data=as.data.frame(mite.poly.ortho))

```
(R2adj.poly <- RsquareAdj(mite.trend.rda.ortho)$adj.r.squared)
anova.cca(mite.trend.rda, step=1000)
anova.cca(mite.trend.rda, step=1000, by="axis")
```
### PCNM(邻体矩阵主坐标分析) principal coordinates of neighbour matrices

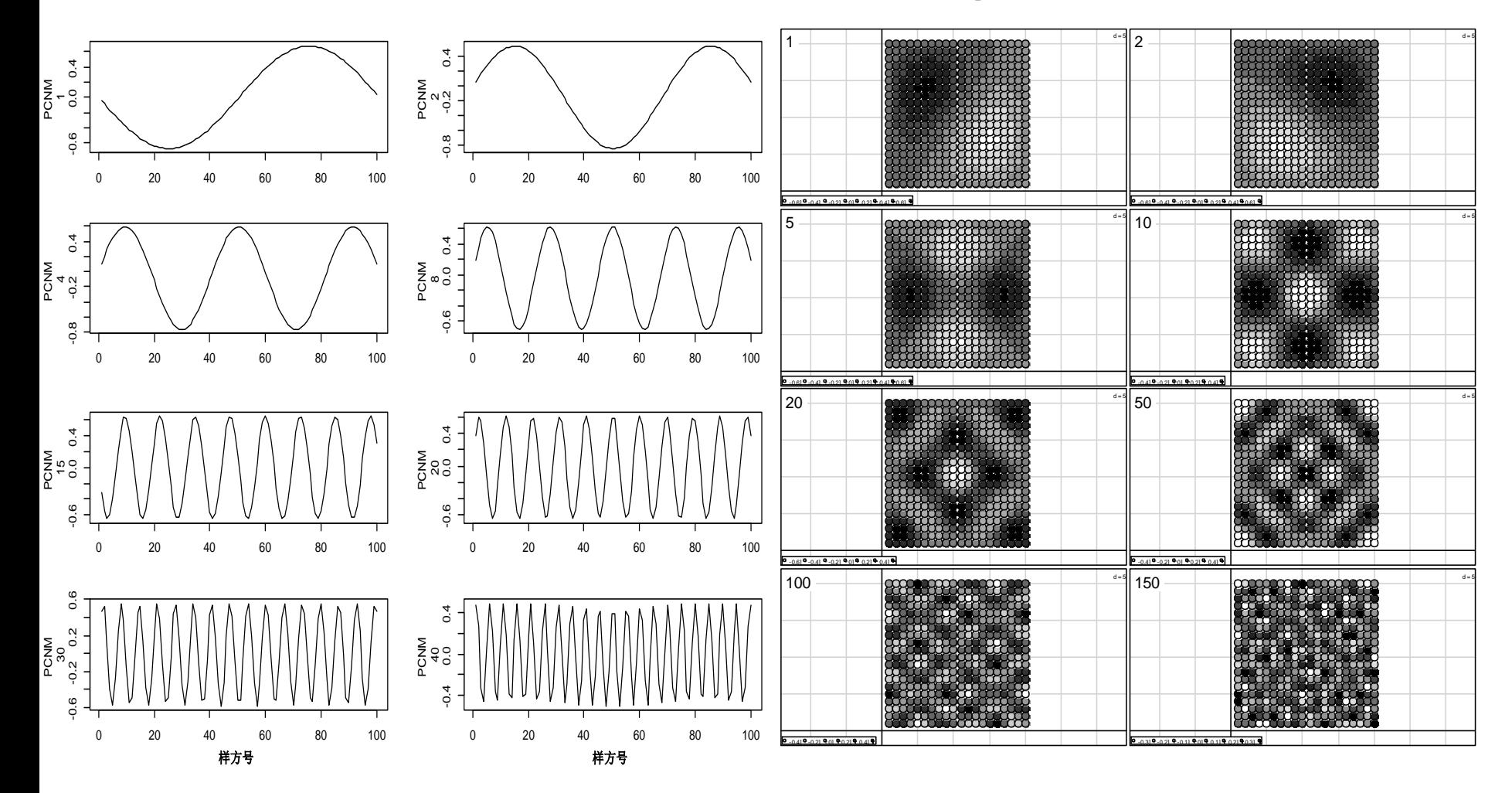

### PCNM的计算步骤

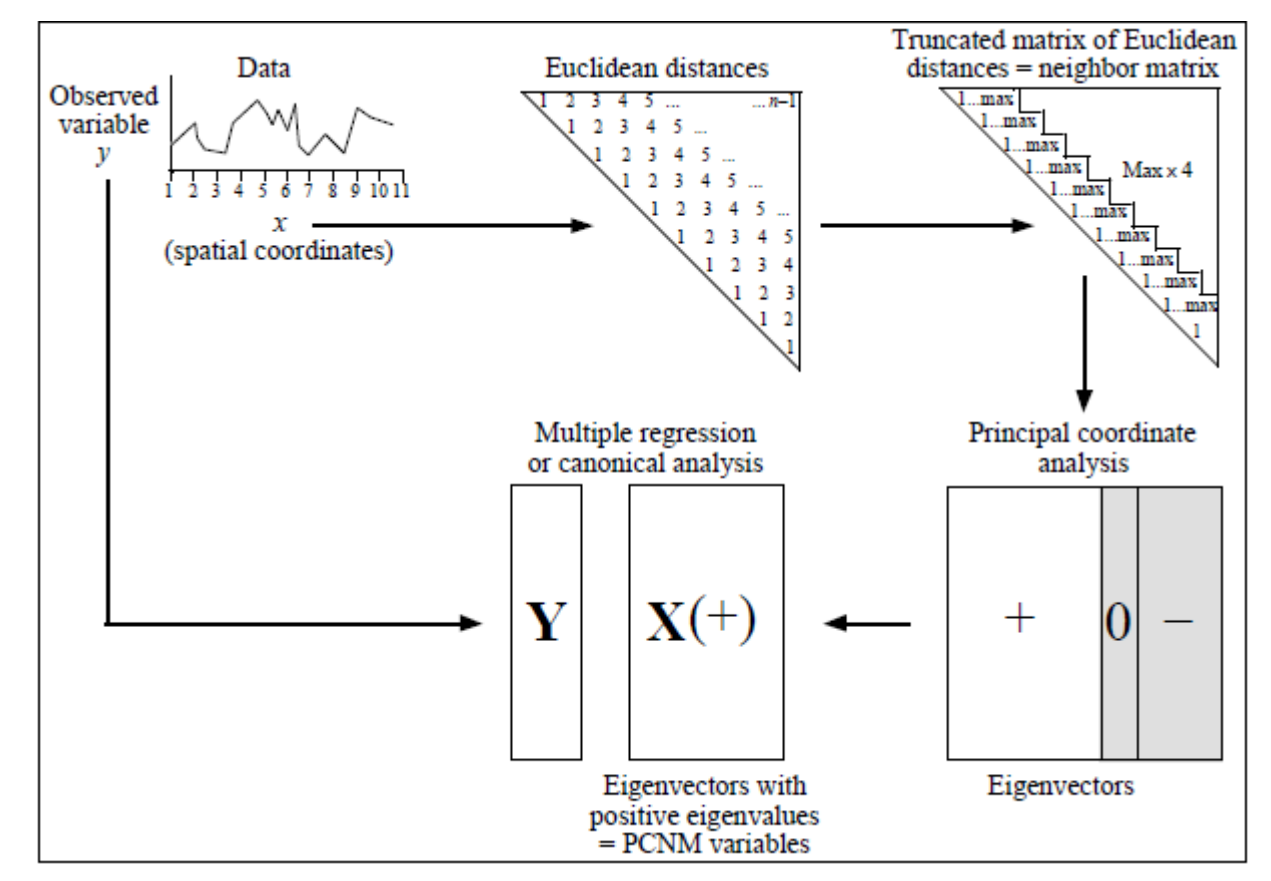

Borcard, D. and Legendre, P. 2002. All-scale spatial analysis of ecological data by means of principal coordinates of neighbour matrices. Ecological Modelling 153: 51-68.

Borcard, D., P. Legendre, Avois-Jacquet, C. & Tuomisto, H. 2004. Dissecting the spatial structures of ecologial data at all scales. 22*Ecology* 85(7):  $1826 - 1832$ .

### 组合**PCNM**分析和变差分解

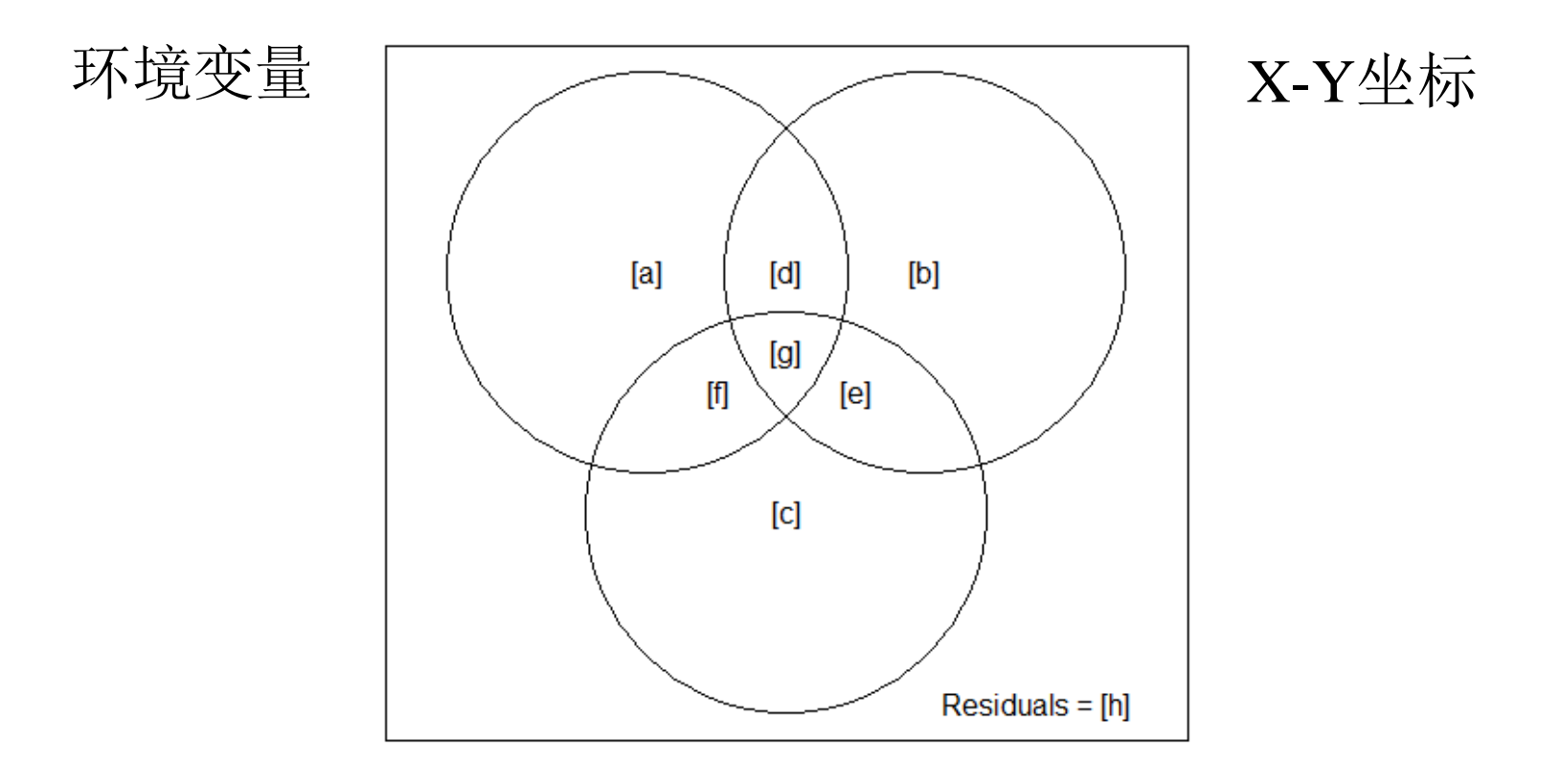

PCNM变量

```
# 1b. ...或自动构建PCNM变量
```

```
# library(PCNM) # 如果还未加载PCNM程序包
```

```
xy.d1 <- dist(mite.xy)
```

```
mite.PCNM.auto <- PCNM(xy.d1)
```

```
summary(mite.PCNM.auto)
```

```
#PCNM变量Moran指数(由第一距离等级0到削减阈值); 也见PCNM()函数
# 产生的图(此处无显示图)
```

```
# Moran指数的期望值 (代表无空间相关)
```

```
mite.PCNM.auto$expected_Moran
```

```
mite.PCNM.auto$Moran_I
```

```
# 正空间相关的特征函数
```

```
(select <- which(mite.PCNM.auto$Moran_I$Positive == TRUE))
```

```
length(select) # I > E(I)条件下PCNM变量的数量
```
mite.PCNM.pos <- as.data.frame(mite.PCNM.auto\$vectors)[,select]

# 甲螨-趋势-环境-PCNM变差分解

# \*\*\*\*\*\*\*\*\*\*\*\*\*\*\*\*\*\*\*\*\*\*\*\*\*\*\*\*\*

# 1.检验趋势, 如果显著, 对坐标进行前向选择

# -----------------------------------------------------------

mite.XY.rda <- rda(mite.h, mite.xy)

anova.cca(mite.XY.rda)

(mite.XY.R2a <- RsquareAdj(mite.XY.rda)\$adj.r.squared)

(mite.XY.fwd <- forward.sel(mite.h, as.matrix(mite.xy),

adjR2thresh=mite.XY.R2a))

XY.sign <- sort(mite.XY.fwd\$order)

# 将显著的坐标变量赋予新的对象

XY.red <- mite.xy[,c(XY.sign)]

# 2. 环境变量检验和前向选择

# 将环境变量3-5重新编码成二元变量

```
substrate <- model.matrix(~mite.env[,3])[,-1]
```

```
shrubs <- model.matrix(~mite.env[,4])[,-1]
```

```
topo < - model.matrix(\simmite.env[,5])[,-1]
```
mite.env2 <- cbind(mite.env[,1:2], substrate, shrubs, topo)

# 环境变量的前向选择

```
mite.env.rda <- rda(mite.h, mite.env2)
```

```
(mite.env.R2a <- RsquareAdj(mite.env.rda)$adj.r.squared)
```
mite.env.fwd <- forward.sel(mite.h, mite.env2, adjR2thresh=mite.env.R2a,nperm=9999)

env.sign <- sort(mite.env.fwd\$order)

```
env.red <- mite.env2[,c(env.sign)]
```
#### # 3. PCNM变量的前向选择

# 运行未去趋势甲螨数据的全模型PCNM分析

mite.undet.PCNM.rda <- rda(mite.h, mite.PCNM.pos)

anova.cca(mite.undet.PCNM.rda)

# 如果分析表明显著,计算校正*R*<sup>2</sup>和运行PCNM变量前向选择

(mite.undet.PCNM.R2a <- RsquareAdj(mite.undet.PCNM.rda)\$adj.r.squared)

(mite.undet.PCNM.fwd <- forward.sel(mite.h, as.matrix(mite.PCNM.pos),

adjR2thresh=mite.undet.PCNM.R2a))

# 根据R2a准则,如果保留12个PCNM变量,获得的校正R2已经稍大于全模

# 型的校正R2。但这个"稍微超过"也是可行, 并不一定很严格。

(nb.sig.PCNM <- nrow(mite.undet.PCNM.fwd)) # 显著的PCNM变量的数量 # 按顺序排列显著的PCNM变量

(PCNM.sign <- sort(mite.undet.PCNM.fwd\$order))

# 赋予所有显著PCNM变量一个新的对象

PCNM.red <- mite.PCNM.pos[,c(PCNM.sign)]

# 5.甲螨-环境-趋势-PCNM变差分解

(mite.varpart <- varpart(mite.h, env.red, XY.red, PCNM.red ))

 $par(mfrow=c(1,2))$ 

showvarparts(3)

plot(mite.varpart, digits=2)

# 检验单独解释部分[a], [b], [c] 和 [d]

# \*\*\*\*\*\*\*\*\*\*\*\*\*\*\*\*\*\*\*\*\*\*\*\*\*\*\*\*\*\*\*\*

# [a]部分,环境变量单独解释部分

anova.cca(rda(mite.h, env.red, cbind(XY.red, PCNM.red )))

# [b]部分,趋势单独解释部分

anova.cca(rda(mite.h, XY.red, cbind(env.red, PCNM.red )))

# [c]部分, 宽尺度空间变量单独解释部分

anova.cca(rda(mite.h, PCNM.red , cbind(env.red, XY.red)))

*#*仅有环境变量和宽尺度空间变量单独解释部分显著。

### 组合**PCNM**分析和变差分解

 $)$ 

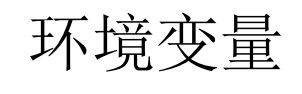

 $R^2_{\text{adi}}$ 

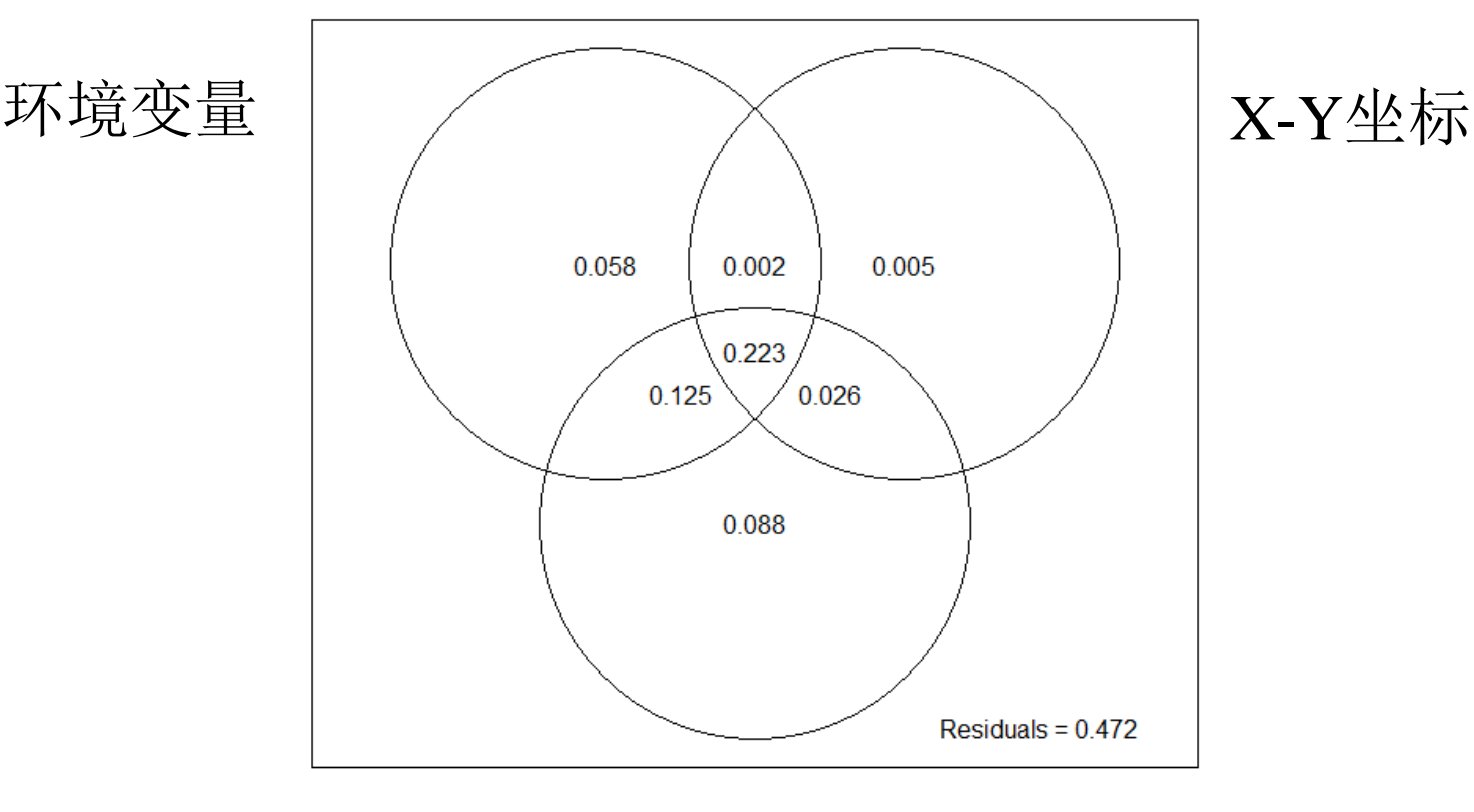

#### PCNM变量

29 All=52.8%;环境变量(结果输出的X1矩阵)能够解释40.8%变差,但只有5.8%与空间变量无关([a]部分 )。[a]部分也代表与局部环境条件相关的物种-环境关系。[g](解释12.5%变差)是环境变量和PCNM 变量共同解释的部分,[1]是(23.0%)是环境变量、Y坐标和宽尺度PCNM变量共同解释的部分, 这两 部分比例较大,表明是典型的"诱导性空间变差(induced spatial variation)",即环境变量空间变化 引起响应变量产生类似的空间变化。

### 2014年暑期R语言与数据分析培训班通知 (8月23-27日北京林业大学) ([moqinsmile@163.com](mailto:moqinsmile@163.com) 手机: 13121612257) <http://www.planta.cn/forum/viewtopic.php?t=36839>

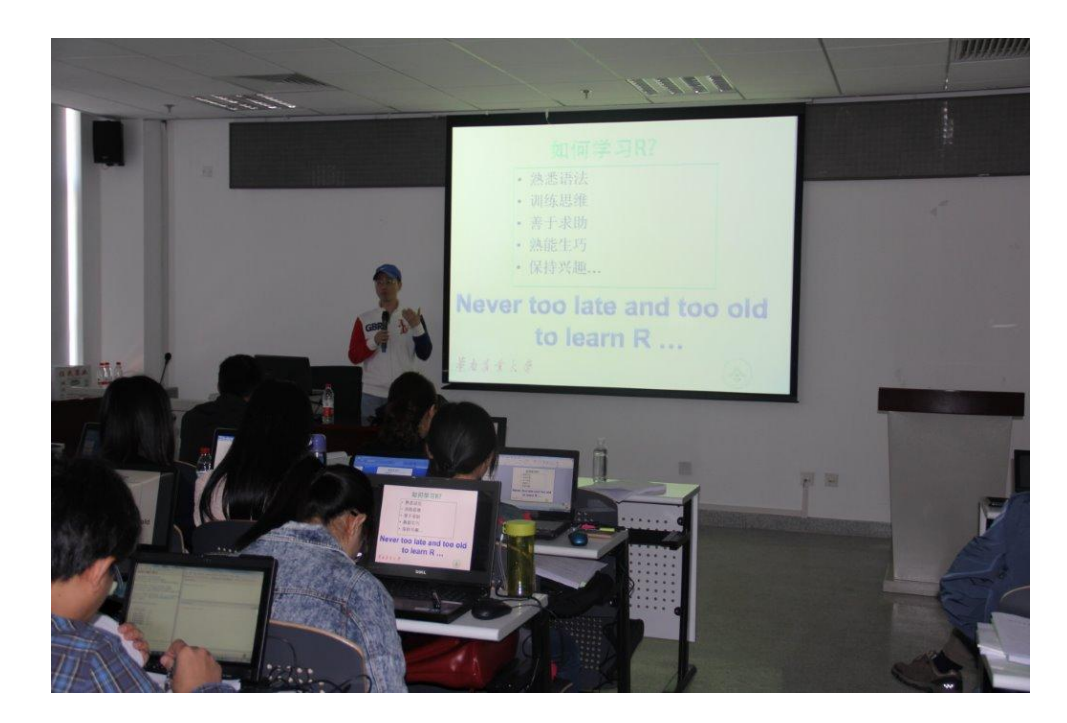

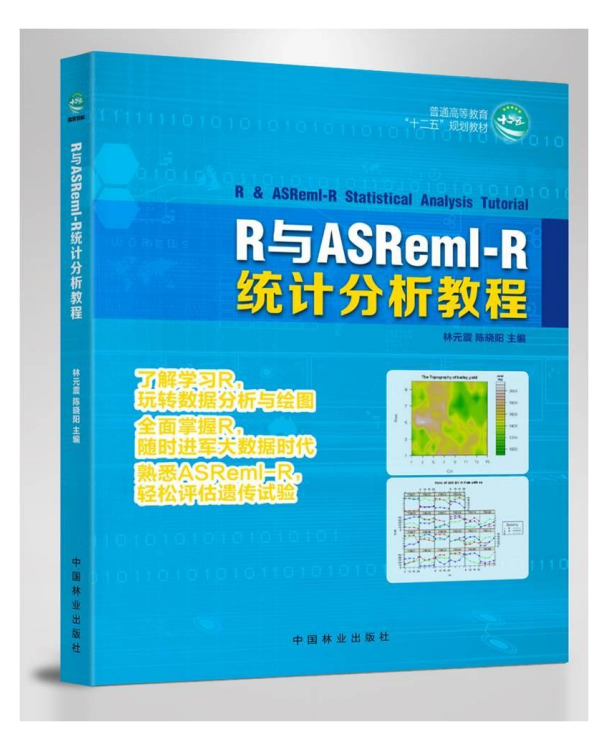

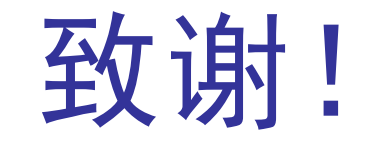

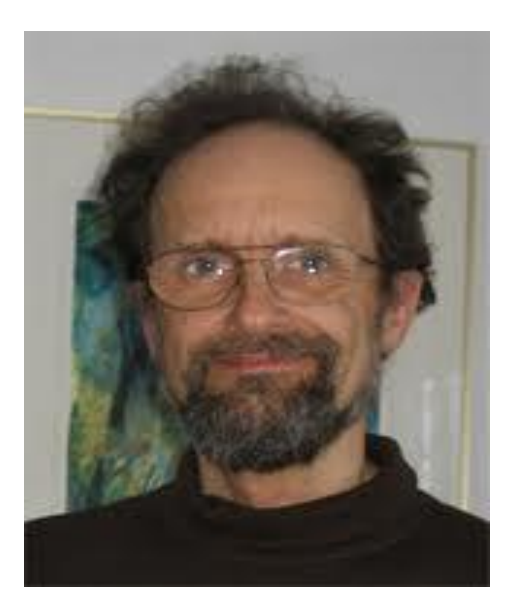

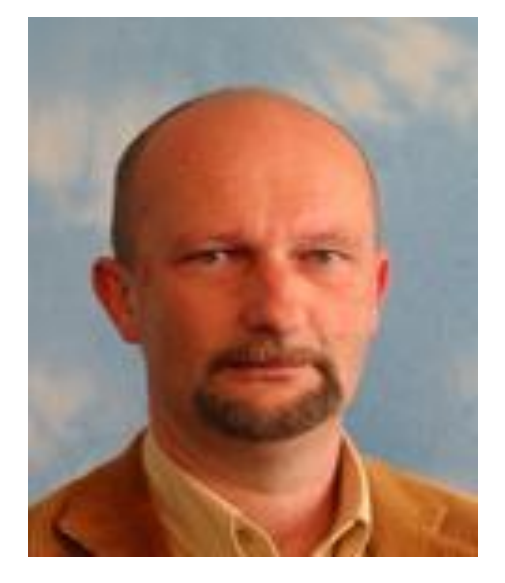

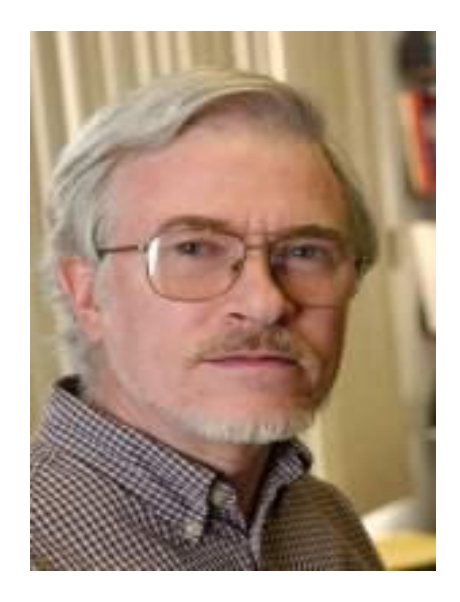

Daniel Borcard François Gillet Pierre Legendre

感谢高等教育出版社!